## **Redmine - Defect #34212**

## **Time Entries POST doesn't work in JSON format**

2020-11-02 15:26 - Robert Roth

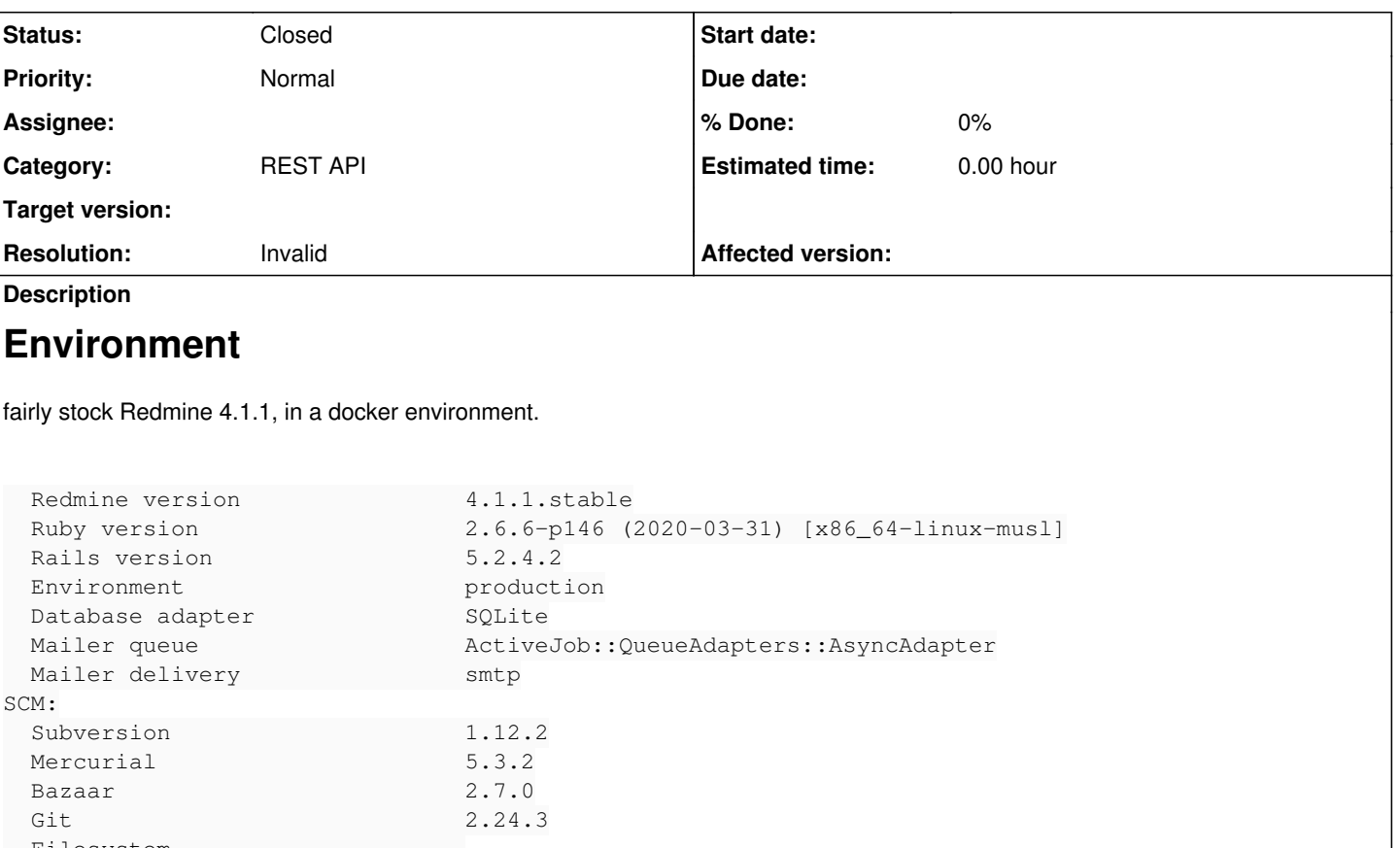

```
  Filesystem                     
Redmine plugins:
```

```
  no plugin installed
```
# **Steps to reproduce**

- 1. create a first redmine project
- 2. create a simple issue
- 3. allow API access
- 4. try to POST to /time\_entries.xml with Content-Type application/xml

```
<time_entry>
       <project_id>1</project_id>
        <issue_id>1</issue_id>
        <user_id>1</user_id>
        <hours>2.0</hours>
        <comments>Additional implementation</comments>
        <spent_on>2020-10-28</spent_on>    
</time_entry>
```
5. try to POST the same data in JSON to /time\_entries.json with Content-Type application/json

```
{
        "project_id":"1",
        "issue_id":"1",
        "user_id":"1",
        "hours":"2.0",
        "comments":"Additional implementation",
        "spent_on":"2020-10-28" 
}
```
6. try to POST the same data but with hours formatted as number to /time\_entries.json with Content-Type application/json

```
{
        "project_id":"1",
        "issue_id":"1",
        "user_id":"1",
        "hours":2.0,
        "comments":"Additional implementation",
        "spent_on":"2020-10-28" 
}
```
## **What happens**

in step 4, XML format, the time entry is created, returns with http 201 in step 5 and 6, JSON format, the endpoint returns with **422 Unprocessable Entity**, complaining about

```
{
          "errors": [
                  "Hours cannot be blank" 
         ]
}
```
## **Expected result**

either step 5 or step 6 (or maybe both) should work, to be able to create a time entry using JSON-based REST API

#### **History**

#### **#1 - 2021-01-06 18:47 - florent thiery**

Same problem here

Note that the wiki says that project\_id or issue\_id is required, not both (i'm not sure it's correct)

[https://www.redmine.org/projects/redmine/wiki/Rest\\_TimeEntries#Creating-a-time-entry](https://www.redmine.org/projects/redmine/wiki/Rest_TimeEntries#Creating-a-time-entry)

#### **#2 - 2021-01-07 09:33 - Robert Roth**

florent thiery wrote:

Same problem here

Note that the wiki says that project\_id or issue\_id is required, not both (i'm not sure it's correct)

[https://www.redmine.org/projects/redmine/wiki/Rest\\_TimeEntries#Creating-a-time-entry](https://www.redmine.org/projects/redmine/wiki/Rest_TimeEntries#Creating-a-time-entry)

That seems perfectly correct, as an issue exists in the context of a project, if you have an issueld, you can find the project easily. And you can log time on project without specifying an issueld, so yes, either one or the other is required. However, it works fine if you specify both values.

#### **#3 - 2021-01-07 09:44 - florent thiery**

Thanks for the precision, i was not aware that you could fill time on a project. I think the wiki should be updated to reflect the possibility of passing user\_id

EDIT: i just did it actually

#### **#4 - 2023-07-26 06:29 - adahox dias**

```
the right way to do it is:
```

```
{
         "time_entry": {
                   "project_id": "1",
                   "issue_id": "1",
                   "user_id": "1",
                   "hours": "2.0",
```

```
        "comments": "Additional implementation",
        "spent_on": "2020-10-28"
\overline{\phantom{a}}}
```
### **#5 - 2023-08-02 17:44 - Holger Just**

- *Status changed from New to Closed*
- *Resolution set to Invalid*